### **Информационно-техническое обеспечение образовательного процесса**

### **Среды приема-передачи данных. Локальная сеть**

Локальная сеть колледжа имеет топологию смешенного типа, что обеспечивает доступ всех автоматизированных рабочих мест к информационным ресурсам колледжа, а также к сети Интернет. К сети подключено 110 автоматизированных рабочих мест. Более 77 % АРМ (107) находится непосредственно в образовательном процессе, аудиториях, компьютерных классах.

В составе ЛВС эксплуатируется 2 сервера, выполняющих следующие роли:

- защита от внешних атак;

- распределенный доступ в Интернет;

- доступ к файлам и приложениям;

- политики пользователей;

- размещение сайта колледжа.

Доступ к сети Интернет обеспечивается провайдером ООО «МТТ Коннект» – «Иваново» со скоростью до 3 Мбит/с.

Среднемесячное потребление трафика составляет от 50 до 60 Гб. Внутри колледжа доступ к ресурсам сети Интернет обеспечивает сертифицированное комплексное решение для организации и контроля доступа в Интернет *SQUID.*

5 кабинетов оснащены компьютерами на базе процессоров Intel Pentium R, Intel Celeron, AMD Athlon/1. Кабинет информационно-коммуникационных технологий в профессиональной деятельности оснащен 28 компьютерами, 4 кабинета оснащены 16 компьютерами, проектным оборудованием (мультимедиа-проекторы, экраны) и 1 кабинет оснащен интерактивным оборудованием.

Обеспеченность компьютерами при выполнении лабораторных и практических работ составляет 1 компьютер на 1 учащегося.

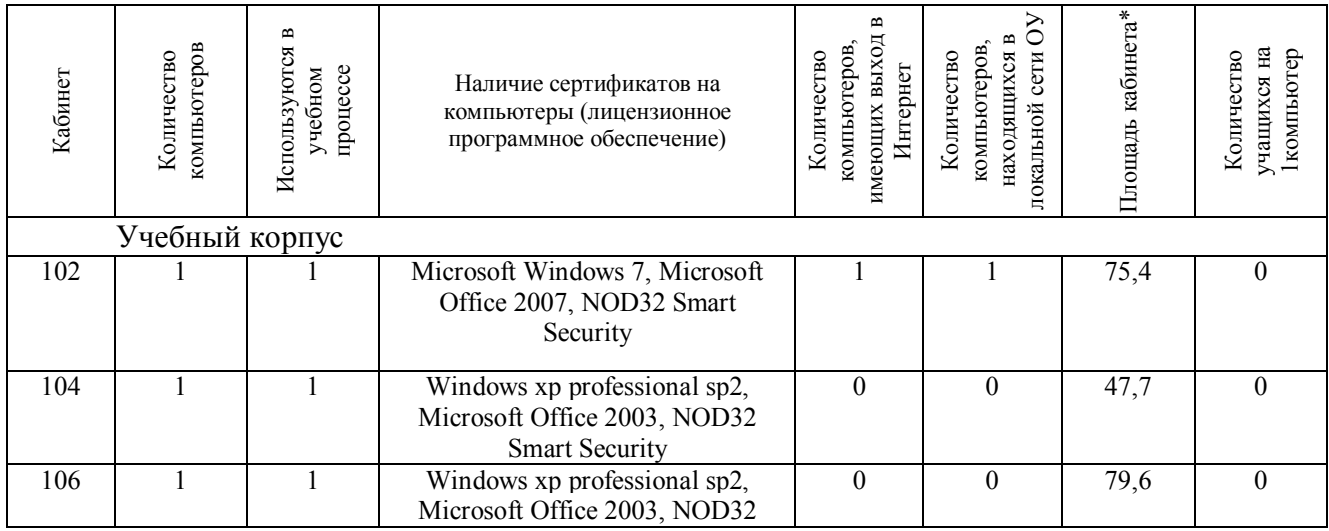

#### **Компьютерное обеспечение**

Таблица № 44

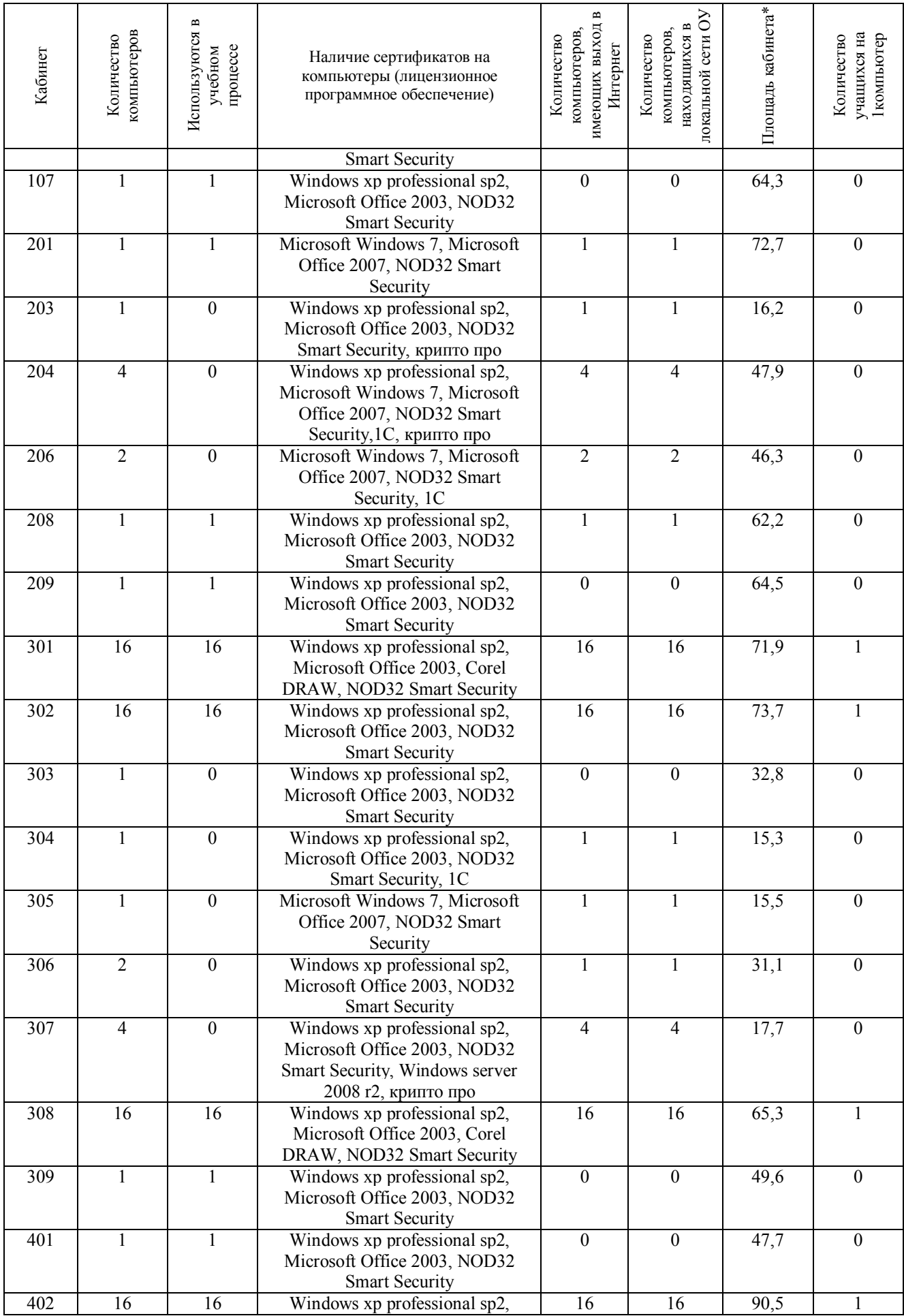

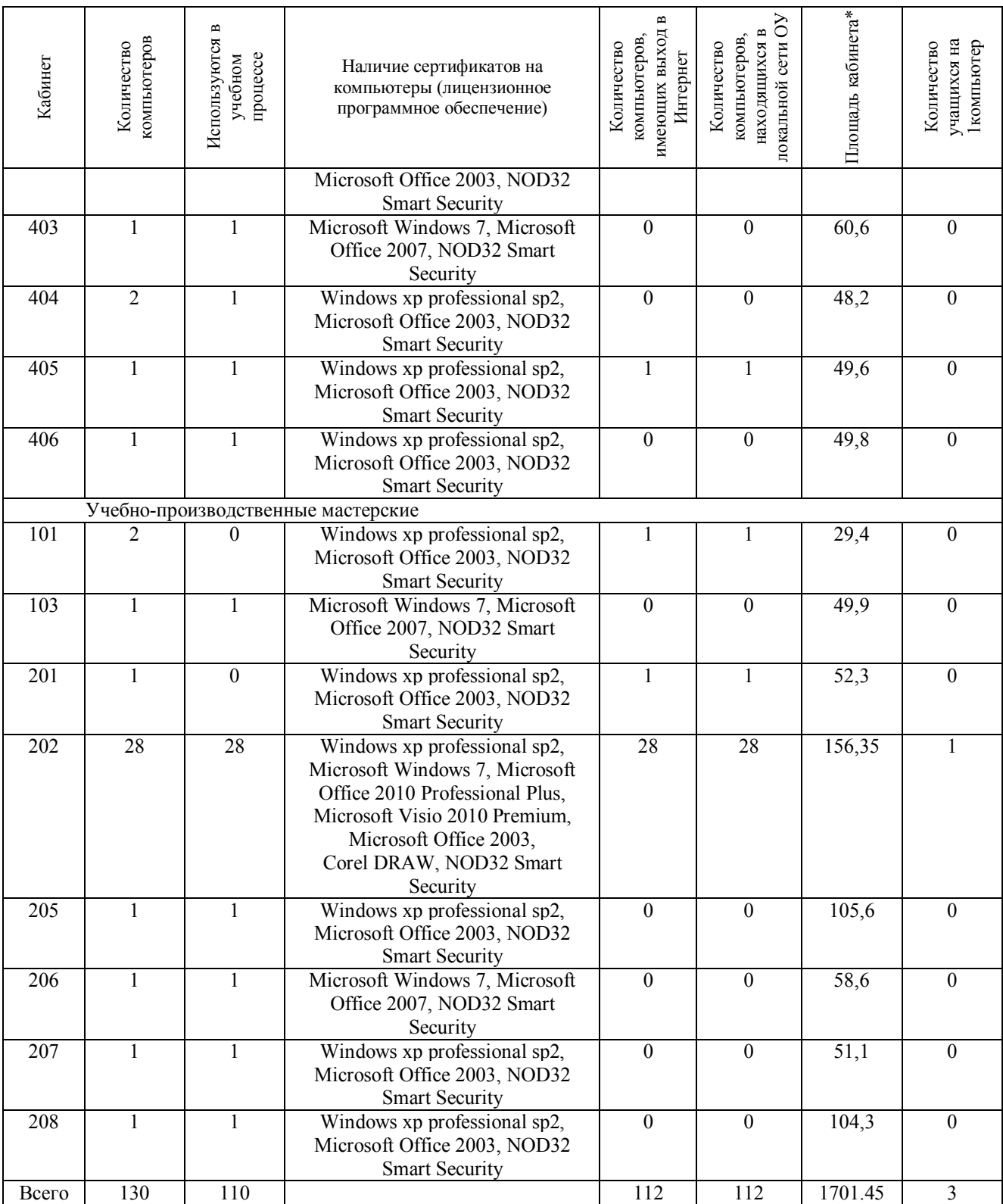

# **Характеристика зданий**

# **Учебный корпус**

Тип здания (подчеркнуть): типовое, приспособленное, типовое + приспособленное

- Год ввода в эксплуатацию 1976 год

- Дата последнего капитального ремонта не проводился

- Общая площадь 2943,5  $M^2$ 

- Проектная мощность (предельная численность) 400 человек

- Фактическая мощность (количество обучающихся) 355 человек

### **Учебно-производственные мастерские**

- Тип здания (подчеркнуть): типовое, приспособленное, типовое + приспособленное.

- Год ввода в эксплуатацию 1981 год

- Дата последнего капитального ремонта не проводился

- Общая площадь 1879,1 м<sup>2</sup>

- Проектная мощность (предельная численность) 150 человек

# **Характеристика материально-технической базы образовательного учреждения**

### **Характеристика площадей, используемых в образовательном процессе**

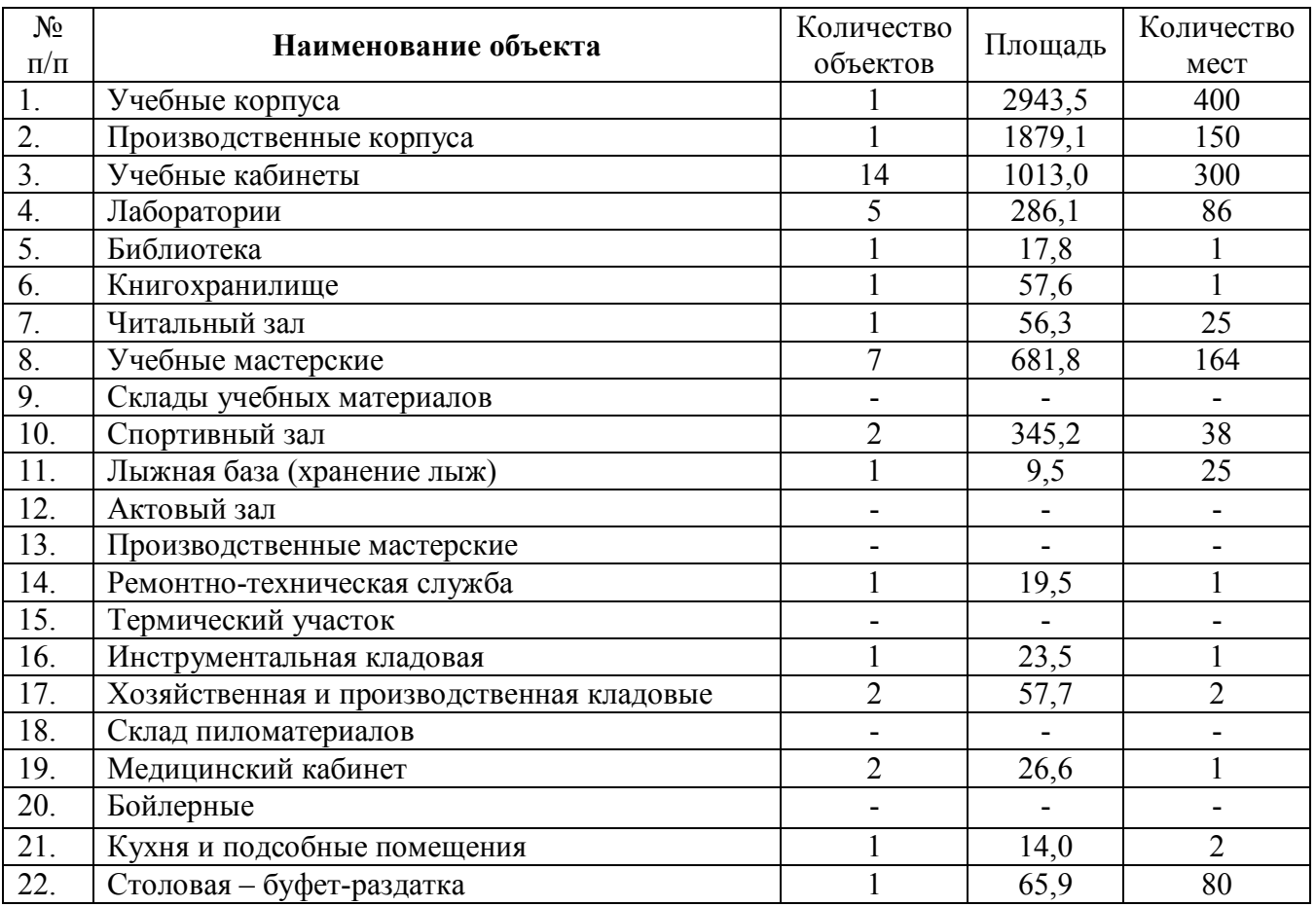

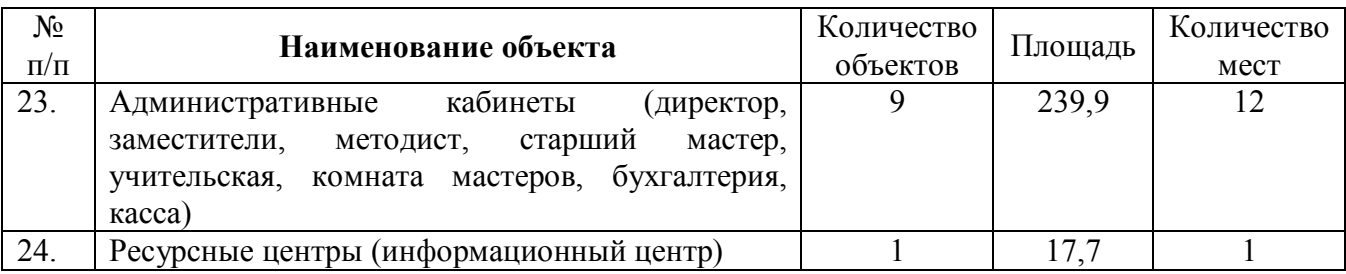

### **Характеристика учебно-материальной базы**

Все учебные помещения (аудитории, лаборатории, кабинеты, компьютерные классы) закреплены приказом директора за преподавателями, которые призваны осуществлять контроль над состоянием аудиторного фонда и обеспечивать эксплуатацию находящегося в нем оборудования. Заведующие кабинетами и лабораториями ежегодно составляют планы работы, в которых отражается работа, направленная на постоянное совершенствование и пополнение материально-технической базы, методического обеспечения учебного процесса. В колледже имеются кабинеты для общеобразовательной, общепрофессиональной и профессиональной подготовки.

Кабинеты по общеобразовательным предметам являются общими для всех профессий и специальностей. Большинство кабинетов имеют свои дополнительные помещения для хранения необходимого оборудования, инструментов, макетов, наглядных пособий, материалов по методическому обеспечению занятий.

В целом состояние материально-технической базы обеспечивает возможность осуществления подготовки рабочих с учетом задач и специфики реализуемых профессиональных образовательных программ в соответствии с требованиями ФГОС СПО по профессиям и специальностям.

Состояние охраны труда, соблюдение правил, норм и гигиенических нормативов, состояние пожарной безопасности удовлетворяет требованиям, предъявляемым к образовательным учреждениям СПО.

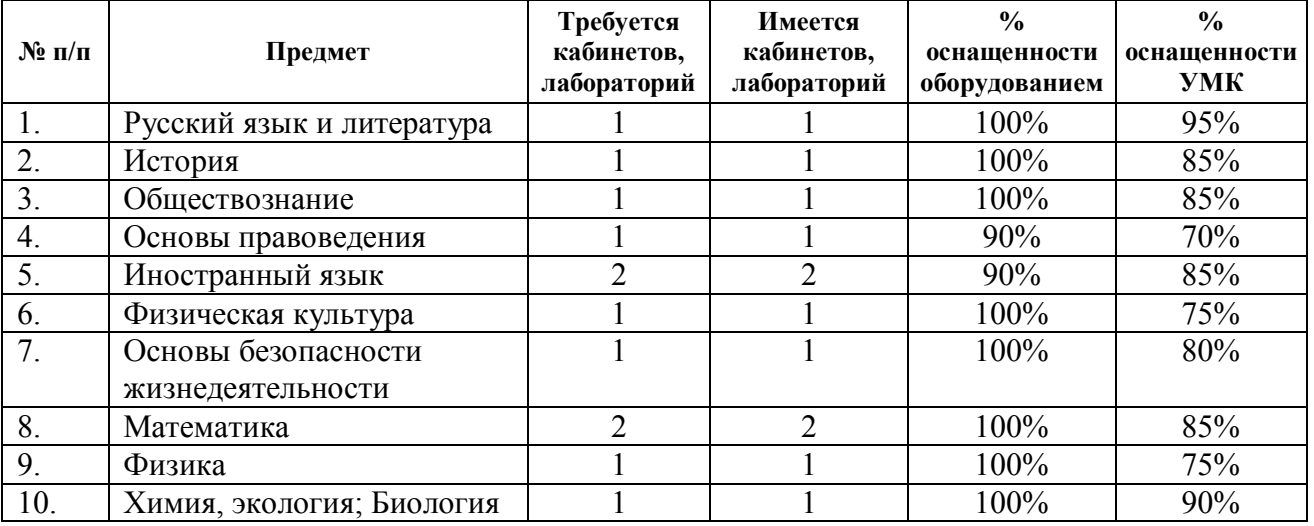

#### **Общеобразовательная подготовка**

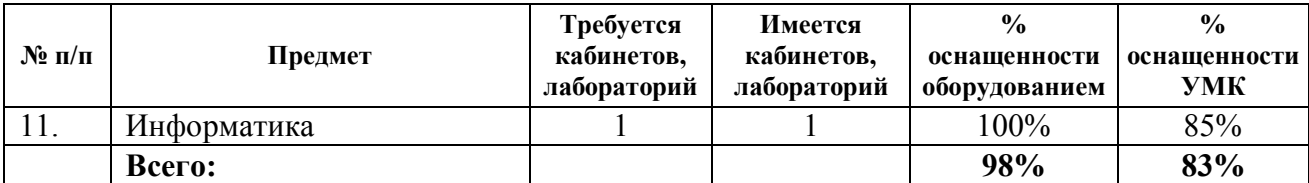

#### **Профессиональная подготовка**

Ведущую роль в организации учебного процесса по профессии занимают учебные кабинеты и учебные мастерские. Колледж имеет 13 учебных кабинетов и 7 учебно-производственных мастерских и 3 лаборатории.

Кабинеты общепрофессиональных, профессиональных дисциплин и модулей оснащены необходимым оборудованием, в каждом имеется компьютер, проектор, принтер, необходимая учебная и справочная литература, созданы все условия для качественной подготовки по профессиям.

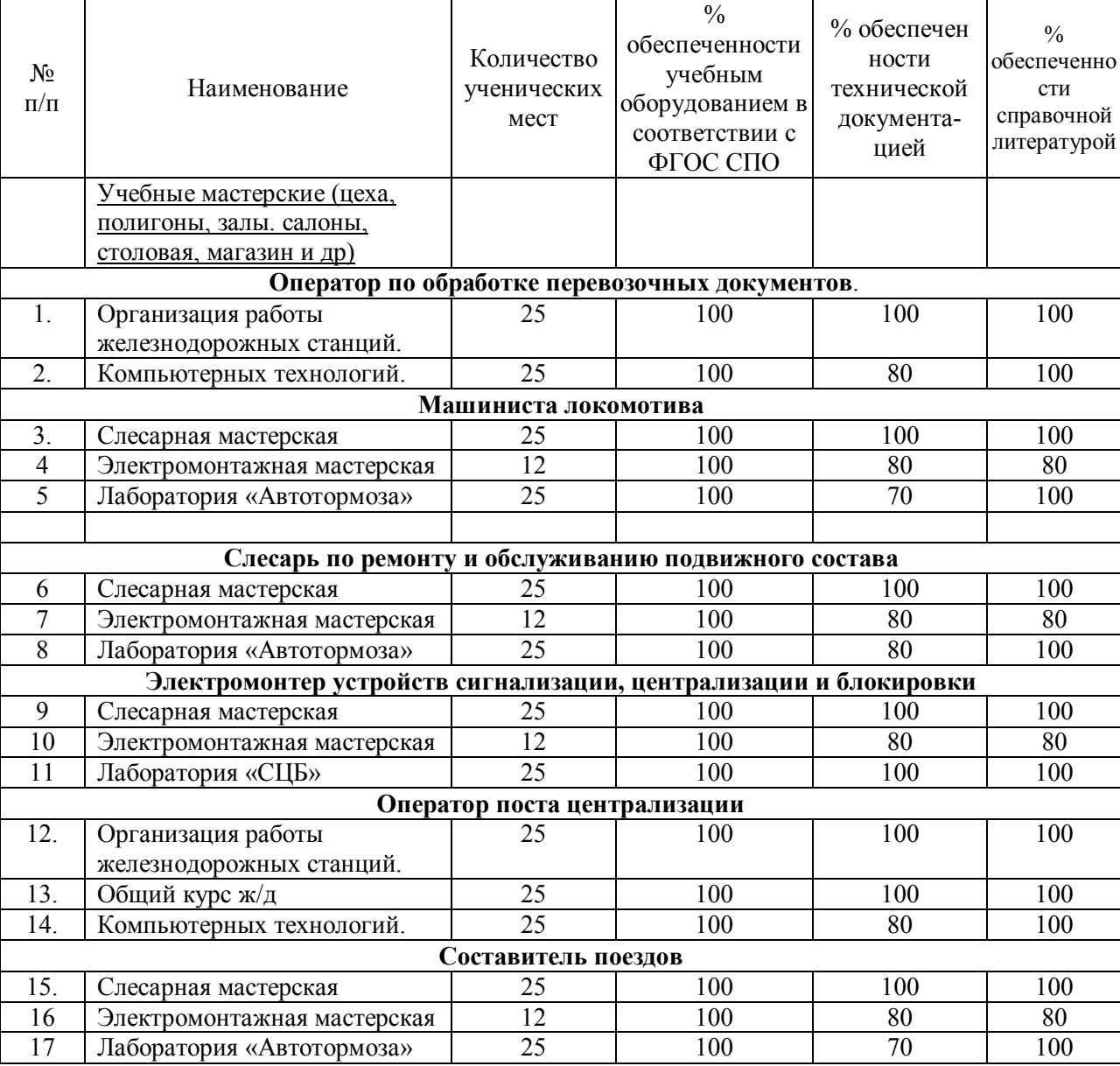

**Учебно-производственная база учебной и производственной практики**

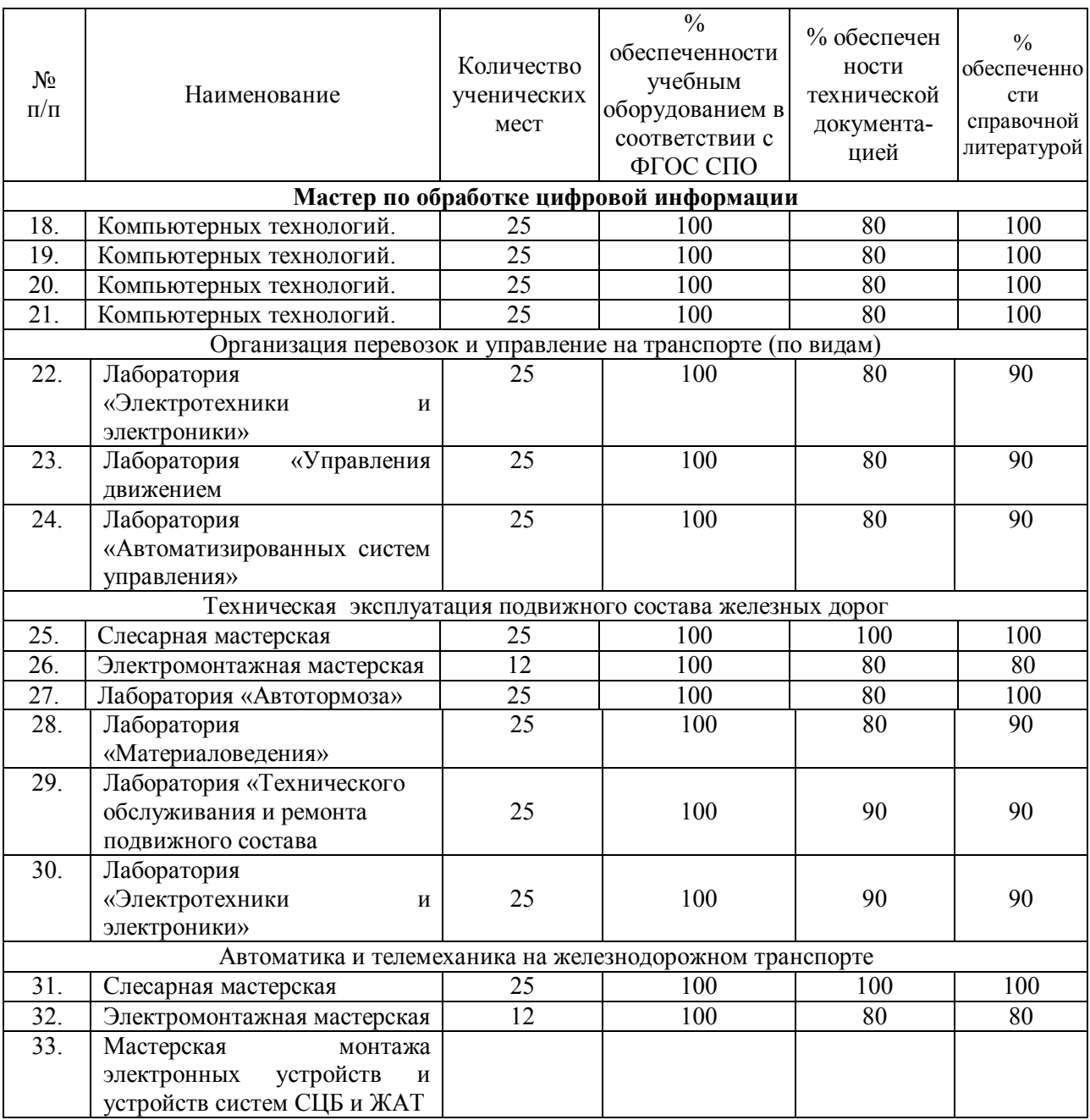